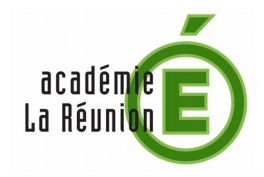

m@gistère

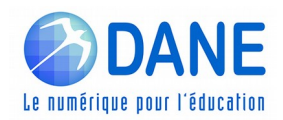

## Lettre d'information - **Mars 2018**

## **Les nouveaux parcours du catalogue**

23 nouveaux parcours sont disponibles sur M@gistère, abordant différents thèmes, pour le 1<sup>er</sup> et le 2nd degré.

Le symbole signifie que le parcours existe en auto-formation et que chacun peut y accéder directement par le lien proposé. Pour un déploiement des autres parcours, les inspecteurs et formateurs peuvent prendre contact avec l['administrateur m@gistère.](mailto:jean.daurelle@ac-reunion.fr)

Pour plus d'informations sur le dispositif M@gistère de l'académie de La Réunion, [suivre ce lien.](https://pedagogie.ac-reunion.fr/ecole-numerique/se-former/formation-continue/mgistere.html)

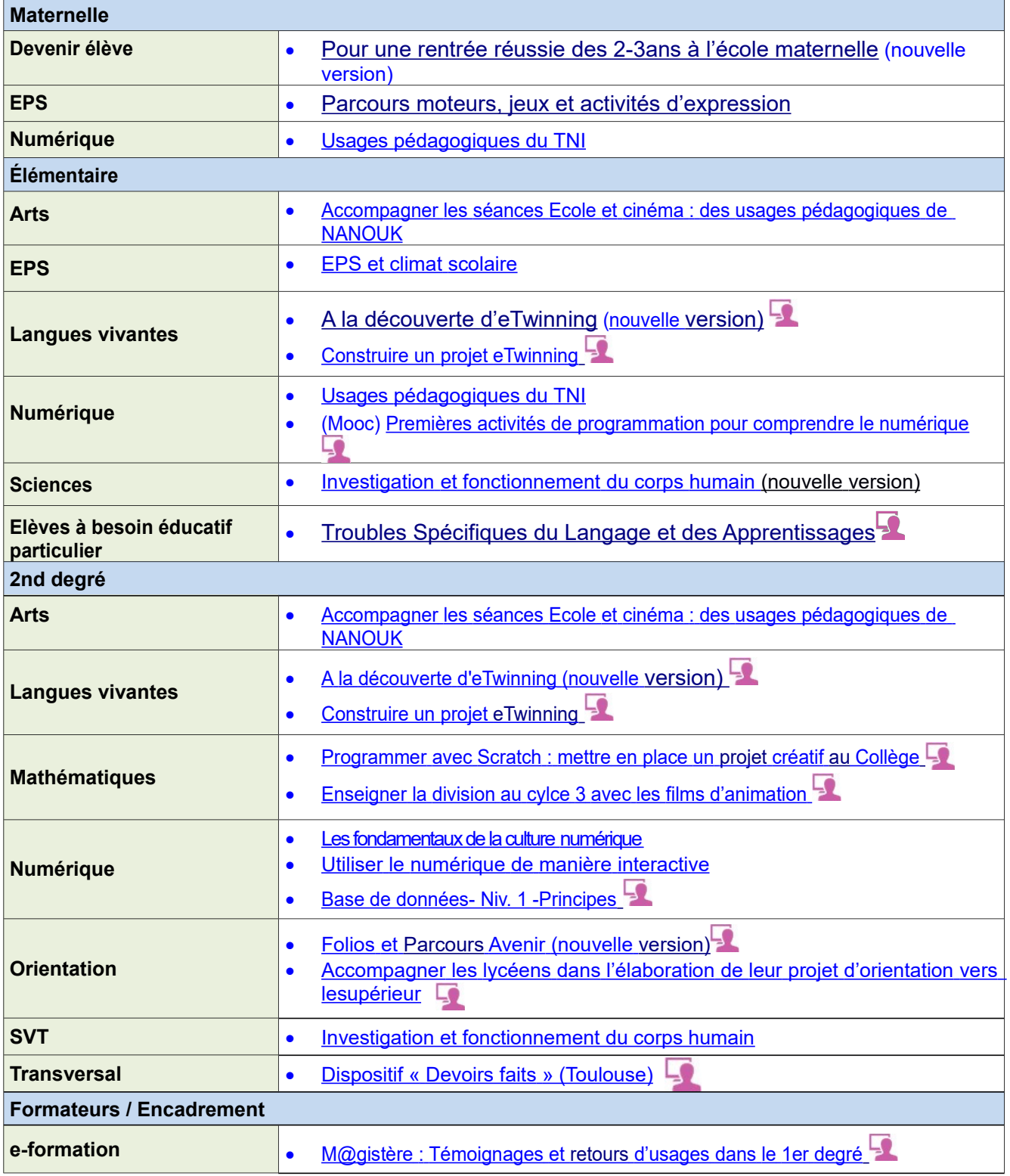